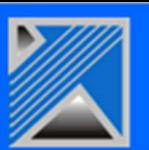

## **Optymo Compta**

**Passerelle pour communiquer au logiciel de comptabilité de l'entreprise les données pertinentes contenues dans la base Optymo** 

**Optymo** permet de simplifier, voire d'automatiser le processus de passage de commande vers les fournisseurs pour tous les composants électroniques, mais peut aussi être utilisé plus largement pour gérer l'ensemble des fournisseurs de l'entreprise.

De ce fait, **Optymo** permet aussi le suivi complet de la commande, couvrant la réception des pièces commandées, la vérification de la conformité et la mise en stock. La facture correspondante est enregistrée et validée afin d'autoriser le paiement.

De même, lorsque le module client d'**Optymo** est utilisé, le processus complet allant de l'établissement du devis à la livraison et à la facturation est géré par **Optymo**.

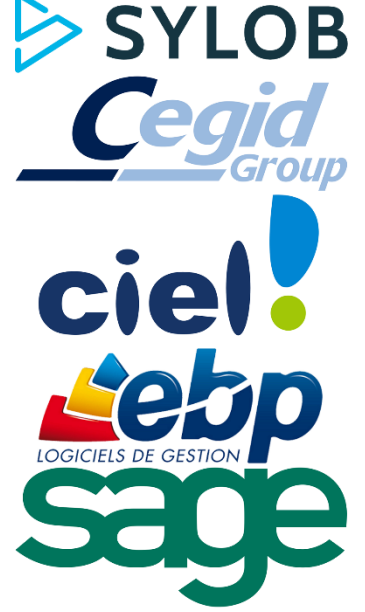

Ceci permet de centraliser l'ensemble des informations liées aux transactions avec les fournisseurs et les clients, et apporte un gain de temps et de sécurité.

Toutefois, les normes de comptabilité nécessitent des traitements spécifiques d'une nature différente, réalisés par les logiciels spécialisés : affectation dans les comptes, gestion de compte bancaires, traitements des taxes, verrouillage des factures… **OptymoCompta** permet donc d'automatiser le transfert des informations entre **Optymo** et le logiciel de comptabilité, et d'éviter des opérations manuelles fastidieuses et souvent sources d'erreurs.

**OptymoCompta** permet de remonter dans le logiciel de comptabilité les données des compte clients et fournisseurs, ainsi que les factures clients et/ou fournisseurs sur une période donnée. Le fichier généré par **OptymoCompta** contient les données pour la comptabilité, ainsi que les informations requises pour l'affectation dans les différents comptes comptables. **OptymoCompta** permet en retour de comptabiliser les factures dans **Optymo**, afin de verrouiller une fois qu'elles ont été exportées.

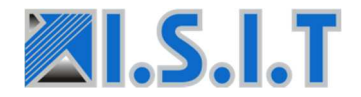

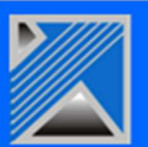

**OptymoCompta** propose les principales comptabilités du marché, et peut adapter le module à des logiciels spécifiques. De même, **OptymoCompta** est personnalisé pour s'adapter aux contraintes particulières de chaque entreprise.

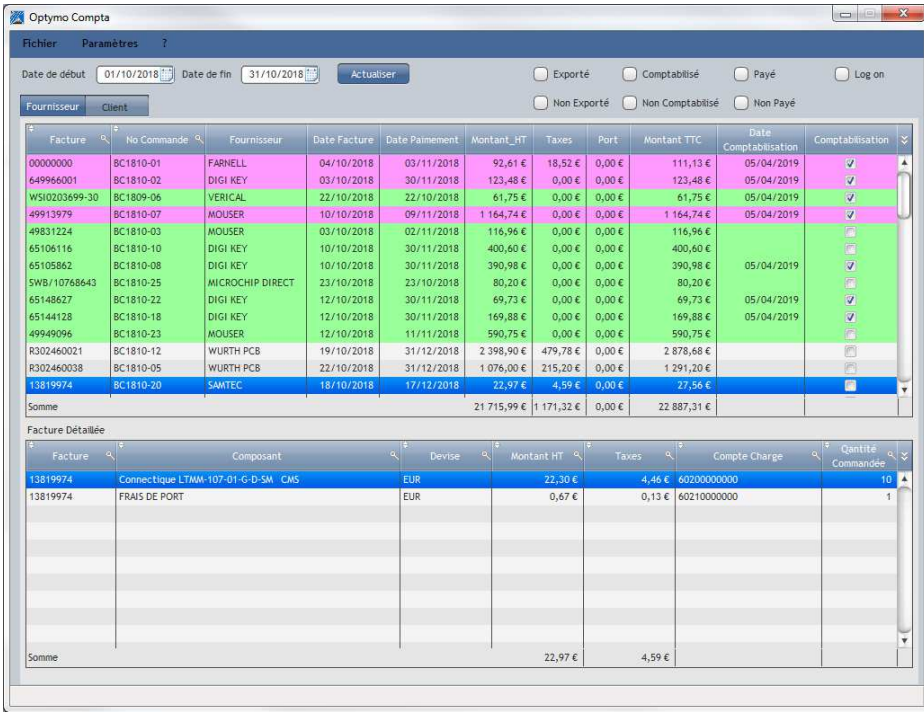

**OptymoCompta** peut être simplement paramétré pour s'adapter au fonctionnement de l'entreprise.

L'extraction des données se fait ensuite automatiquement une fois la période et le type de données sélectionnées.

Résumé des principales fonctions d'**OptymoCompta**

- Transfert des Comptes clients et fournisseurs  $\rightarrow$  évite la double saisie lors de la création de nouveaux clients et fournisseurs
- Transfert des factures reçues des fournisseurs  $\rightarrow$  simplification et automatisation du processus, pas de risque d'erreur ou d'oubli, gain de temps
- Transfert des factures émises vers les clients  $\rightarrow$  centralisation des données dans **Optymo**, et cohérence avec la comptabilité
- Verrouillage des factures comptabilisées dans **Optymo →** pas de risque d'incohérence entre la base **Optymo** et la comptabilité, élimine le risque d'erreur manuelle

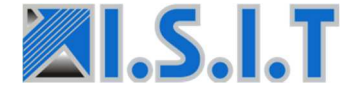